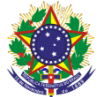

Serviço Público Federal Instituto Federal de Educação, Ciência e Tecnologia Sul-rio-grandense Pró-Reitoria de Ensino

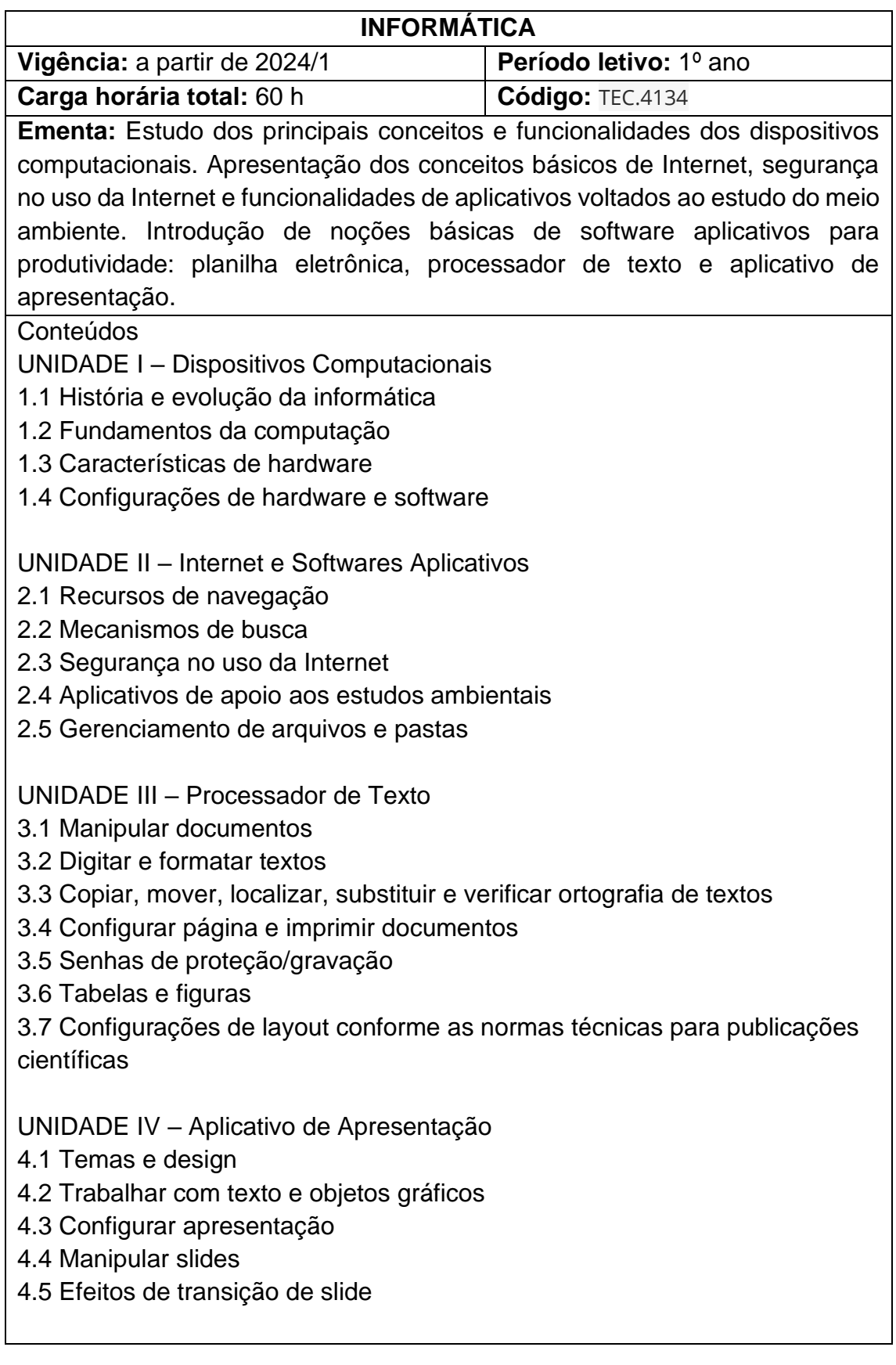

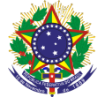

## Serviço Público Federal Instituto Federal de Educação, Ciência e Tecnologia Sul-rio-grandense Pró-Reitoria de Ensino

## UNIDADE V – Planilha Eletrônica

5.1 Recursos básicos

5.2 Inserir e manipular dados na planilha

5.3 Formatar células

5.4 Fórmulas e funções

5.5 Gráficos

## **Bibliografia básica**

WETHERALL, T.; TANENBAUM, D.; ANDREW, S. **Redes de** 

**Computadores**. 5. ed. São Paulo: Pearson, 2011.

KUROSE, J.; ROSS, K. **Redes de Computadores e a Internet** - Uma Abordagem Top-Down. 6. ed. São Paulo: Pearson, 2013.

CERT.BR. **Cartilha de Segurança para Internet**. 2. ed. São Paulo: Comitê Gestor da Internet no Brasil, 2012.

## **Bibliografia complementar**

SIMÃO, D. H. Libreoffice Calc 4.2 - **Dominando As Planilhas**. 1. ed. São Paulo: Viena, 2014.

REIS, W. J. Libreoffice Writer 4.2 - **Manipulação Textos Com Liberdade e Precisão.** 1. ed. São Paulo: Viena, 2014.

SOUSA, S.; SOUSA, M. J. **Microsoft Office 2010 - Para Todos Nós**. 1. ed. São Paulo: Lidel - Zamboni, 2011.

SILVA, M. R. **Informática – Terminologia**: Microsoft Windows 8 - Internet - Segurança - Microsoft Office Word 2010 - Microsoft Office Excel 2010 - Microsoft Office PowerPoint 2010 - Microsoft Office Access 2010. 2. ed. São Paulo: Érica, 2012.

VELLOSO, F. C. **Informática: Conceitos Básicos**. 8. ed. São Paulo: Campus – Elsevier, 2004.